# **Module II IPv6 Operation**

### • **Module 2.1: IPv6 Addressing Architecture**

- **Module 2.2: IPv6 Data Link Layer Support**
- **Module 2.3: ICMPv6 and Neighbor Discovery Protocols**

# **Module 2.1: IPv6 Addressing Architecture**

### **IPv6 Addressing Architecture**

Types of Addresses of the IPv6 Addressing Architecture

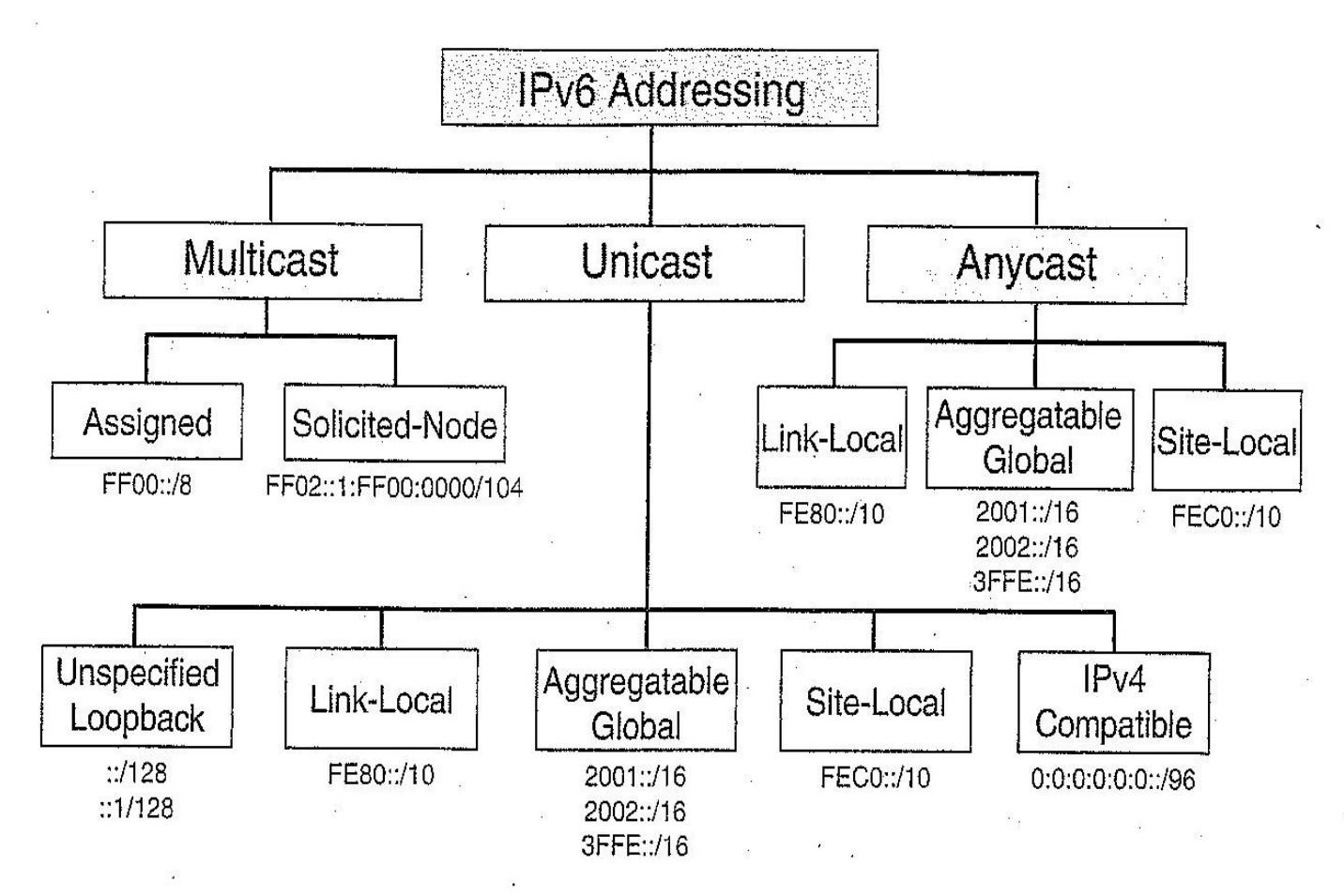

 $\langle \bar{c} \rangle$ 

### **Address Representation**

#### **Format:**

- **x:x:x:x:x:x:x:x where x is a 16-bit hexadecimal field**
	- **2031:0000:130F:0000:0000:09C0:876A:130B**
	- **Case insensitive**
- **Leading zeros in a field are optional:**

– **2031:0:130F:0:0:9C0:876A:130B**

- **Successive fields of 0 are represented as ::, but only once in an address:**
	- **2031:0:130F::9C0:876A:130B**
	- **2031::130F::9C0:876A:130B**
	- **FF01:0:0:0:0:0:0:1 => FF01::1**
	- **0:0:0:0:0:0:0:1 => ::1**
	- $-0.0:0:0:0:0:0:0 ==$

### **IPv6 Address Types**

- **Unicast Address (2000::/3, one to one)** A unicast address defines a single interface.
- **Anycast Address (one to nearest)** An anycast address defines a group of computers that all share a single address. An anycast packet is delivered to only one member of the group, the most reachable one.
- **Multicast Address (FF00::/8, one to group)** A multicast address also defines a group of computers. In multicasting, each member of the group receives a copy.
- **Unicast addresses are used in a one-to-one context.**
- **IPv6 unicast addresses are:**
	- **Global unicast addresses**
	- **Site-local addresses**
	- **Link-local addresses**
	- **Special purpose unicast**
		- **Unspecified, loopback, IPv4 compatible, IPv4 mapped**

**Used to identify interfaces on a link**

- **Must be unique on that link**
- **Can be globally unique**
- **All unicast addresses have 64-bit interface ID**
	- **Except for unicast addresses that start with binary 000**
	- **Interface ID constructed in Modified EUI-64 format**

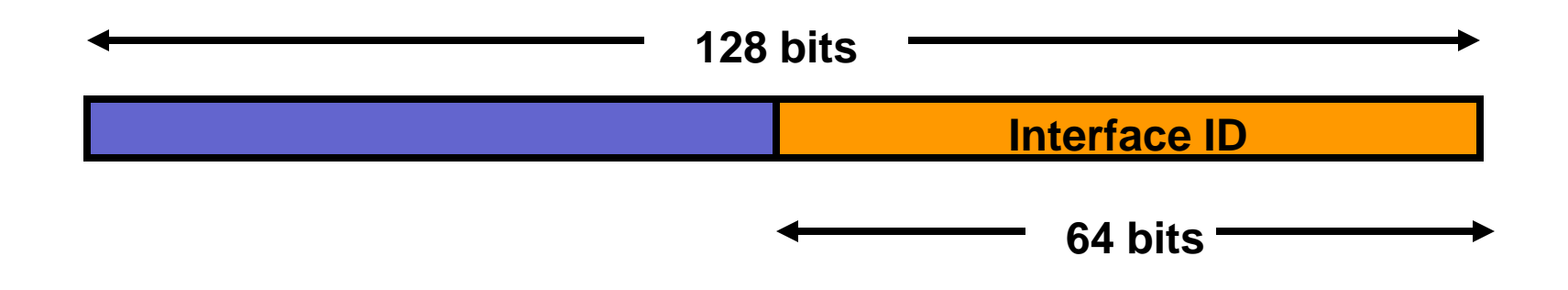

### **Global Unicast Addresses**

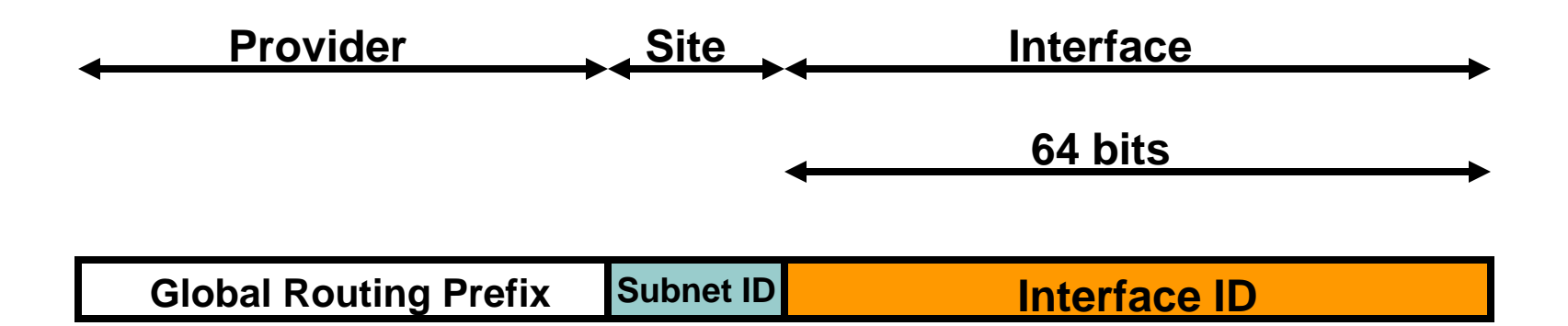

### **Global unicast addresses are:**

• **Addresses for generic use of IPv6**

### **Site-Local Addresses**

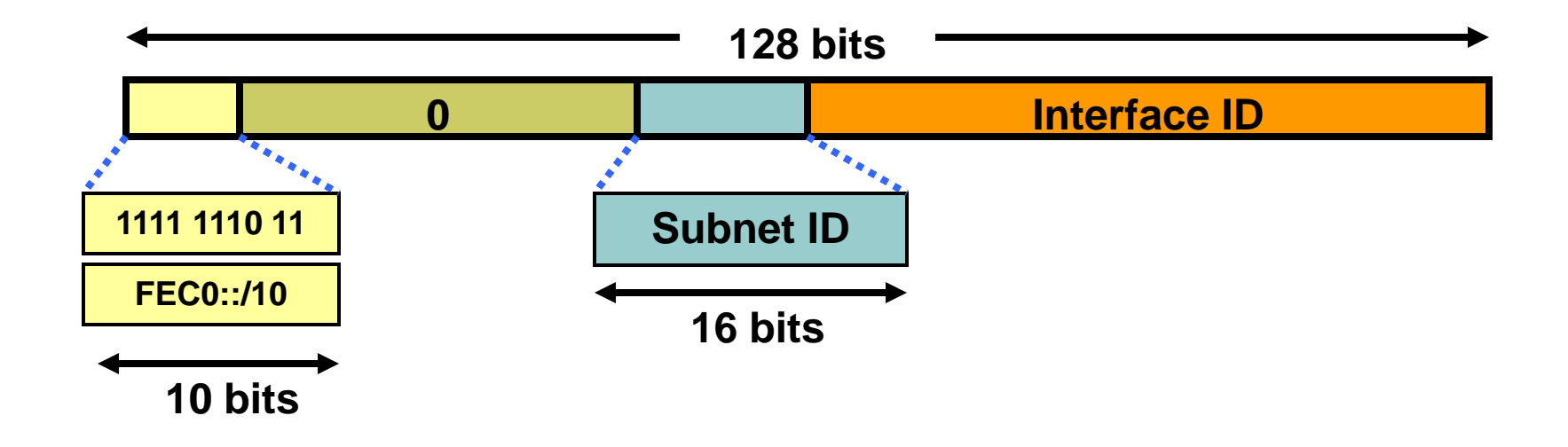

#### **Site-local addresses:**

- **Have a scope limited to the site**
- **Contain the inside topology of the site with the subnet ID**

### **Link-Local Addresses**

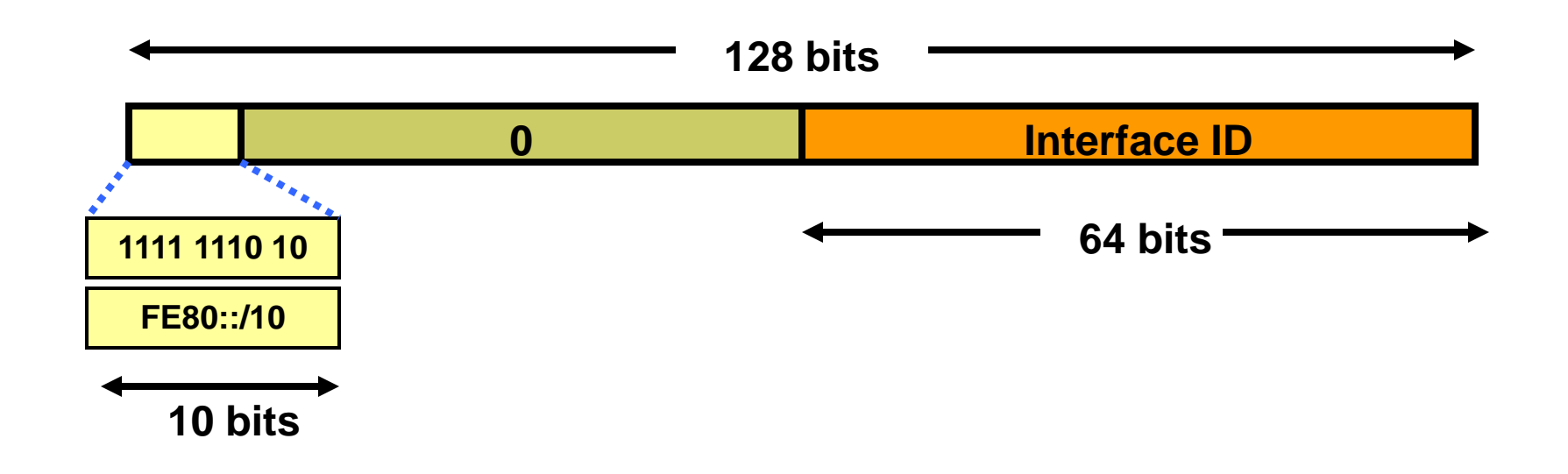

#### **Link-local addresses:**

- **Have a scope limited to the link**
- **Are automatically configured with the interface ID**

### **Unspecified and Loopback Addresses**

**Unspecified address:** 

- **0:0:0:0:0:0:0:0**
- **Used as a placeholder when no address is available (initial DHCP request, DAD)**

#### **Loopback address:**

- **0:0:0:0:0:0:0:1**
- **Same as 127.0.0.1 in IPv4**
- **Identifies self**

### **IPv4-Compatible Addresses**

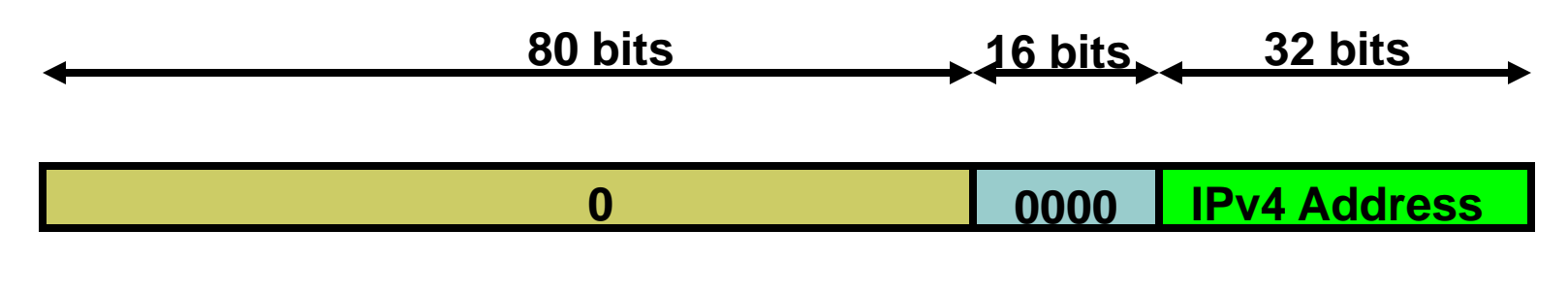

**0:0:0:0:0:0:192.168.30.1**

- **= ::192.168.30.1**
- **= ::C0A8:1E01**

#### **IPv4-compatible addresses:**

• **Refer to an IPv4/IPv6 node that supports automatic tunneling**

### **IPv4-Mapped Addresses**

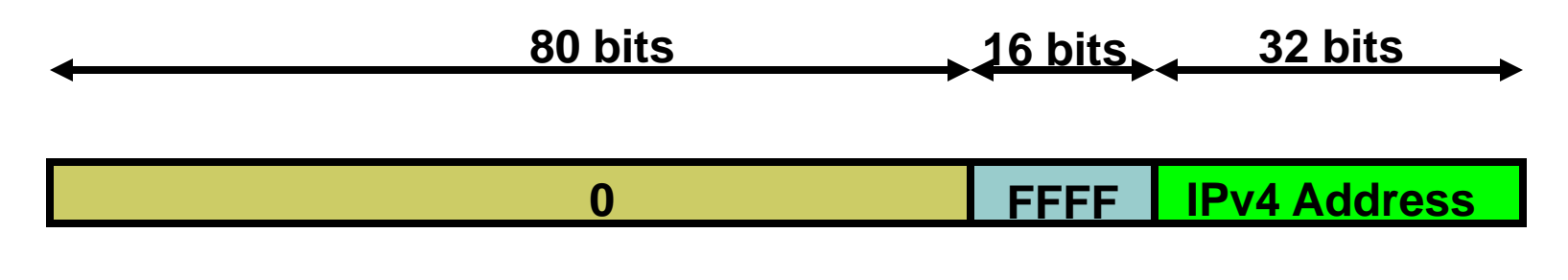

**0:0:0:0:0:FFFF:192.168.30.1**

**= ::FFFF:192.168.30.1**

**= ::FFFF:C0A8:1E01**

#### **IPv4-mapped addresses:**

• **Used to represent the addresses of IPv4 nodes as IPv6 addresses**

### **Multicast Addresses**

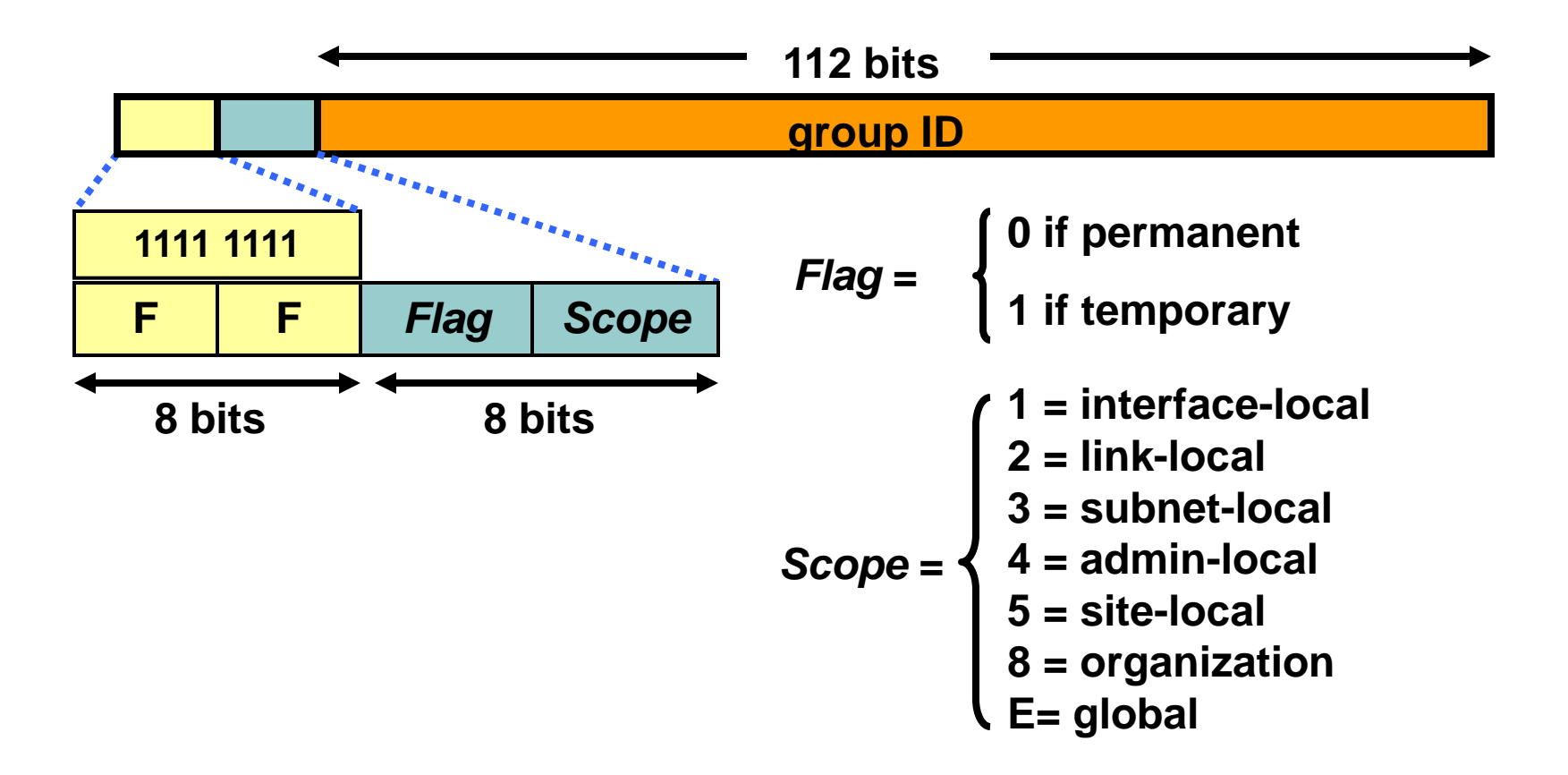

**Multicast is used in the context of one-to-many. A multicast scope is new in IPv6.**

### **Multicast Assigned Addresses**

- **FF0X:: is reserved (X=0..F)**
- **Inside this range, the following are assigned:**

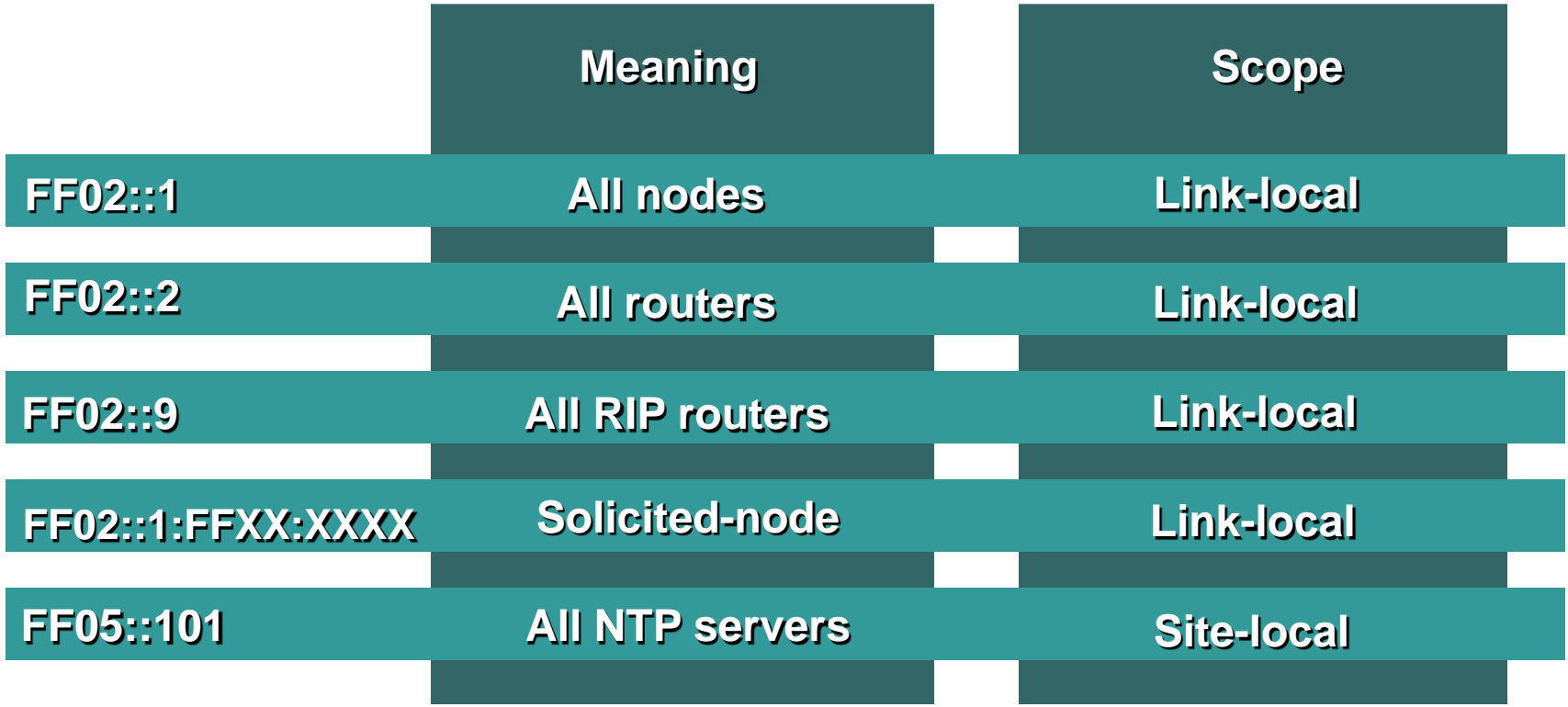

### **Anycast Addresses**

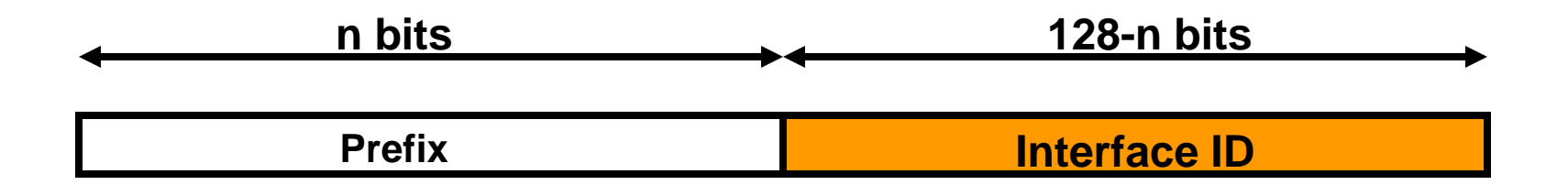

### **Anycast:**

- **Assigned to more than one interface**
- **Is one-to-nearest type of address**
- **Allocated from the unicast address space**
- **Has a current limited use**

### **IPv6 Addressing per Device**

#### **In IPv4, devices were restricted to one IPv4 address per interface**

#### **In IPv6, devices have multiple addresses per interface**

```
Ethernet0/1 is up, line protocol is up 
 IPv6 is enabled, link-local address is FE80::201:96FF:FE5B:E161 
 Global unicast address(es): 
       2001:0DB8:DEEE:19::1, subnet is 2001:0DB8:DEEE:19::/64 
 Joined group address(es): 
       FF02::1 "All nodes link local multicast"
       FF02::2 "All routers link local multicast"
       FF02::9 "All RIP routers link local multicast"
```
### **An IPv6 host requires the following IPv6 addresses for proper operation:**

- **Its required link-local address for each interface**
- **Any additional unicast and anycast addresses configured (automatically or manually)**
- **Loopback address**
- **All-nodes multicast address**
- **Solicited-node multicast address for each of its unicast and anycast addresses**
- **Multicast address of all other groups to which the host belongs**

#### **An IPv6 router requires the following IPv6 addresses for proper operation :**

- **All the required host addresses**
- **Subnet-router anycast addresses for all interfaces for which it is configured to act as a router**
- **Other anycast configured addresses**
- **All-routers multicast addresses**

### **Addressing Architecture**

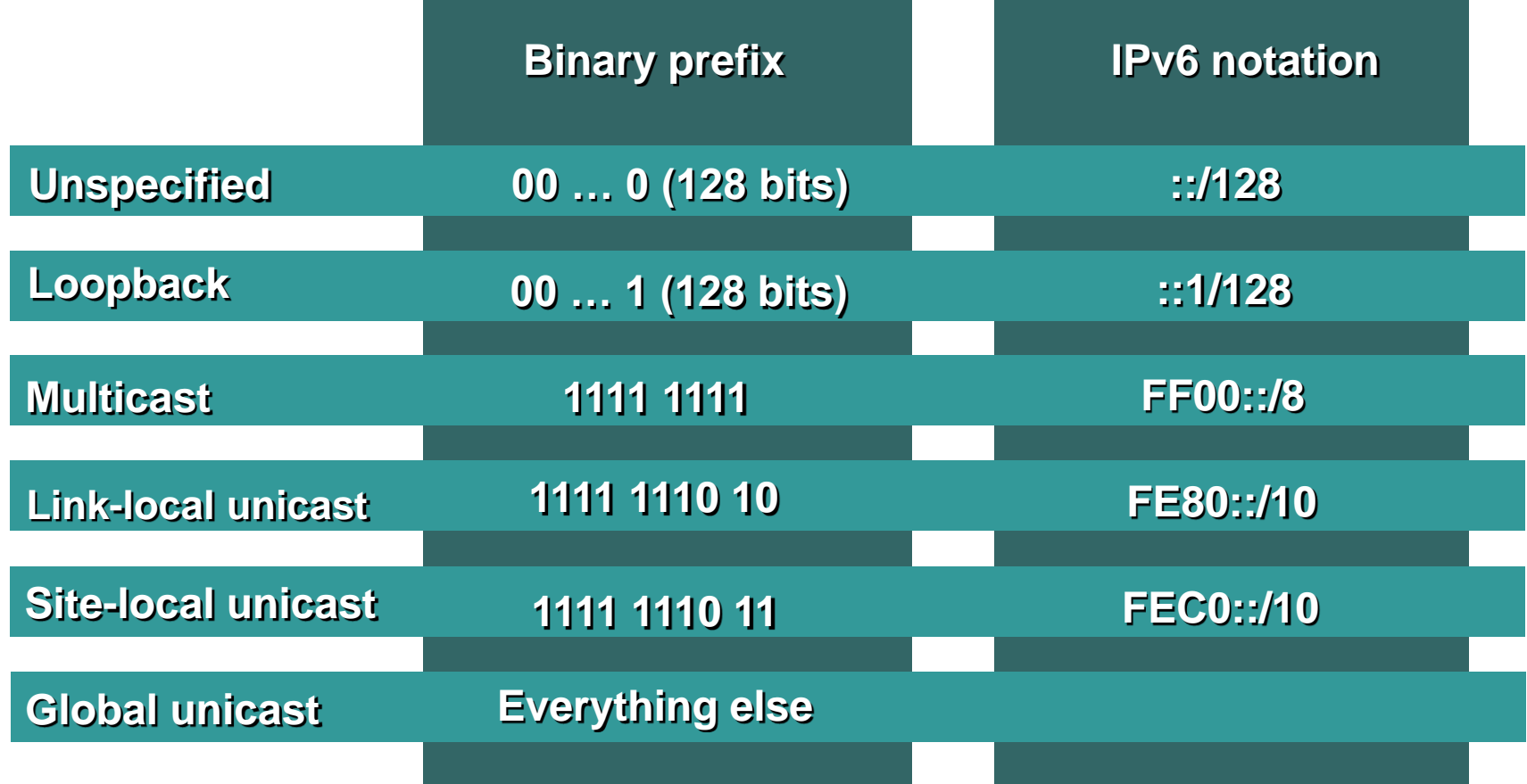

# **Addressing Architecture (Cont.)**

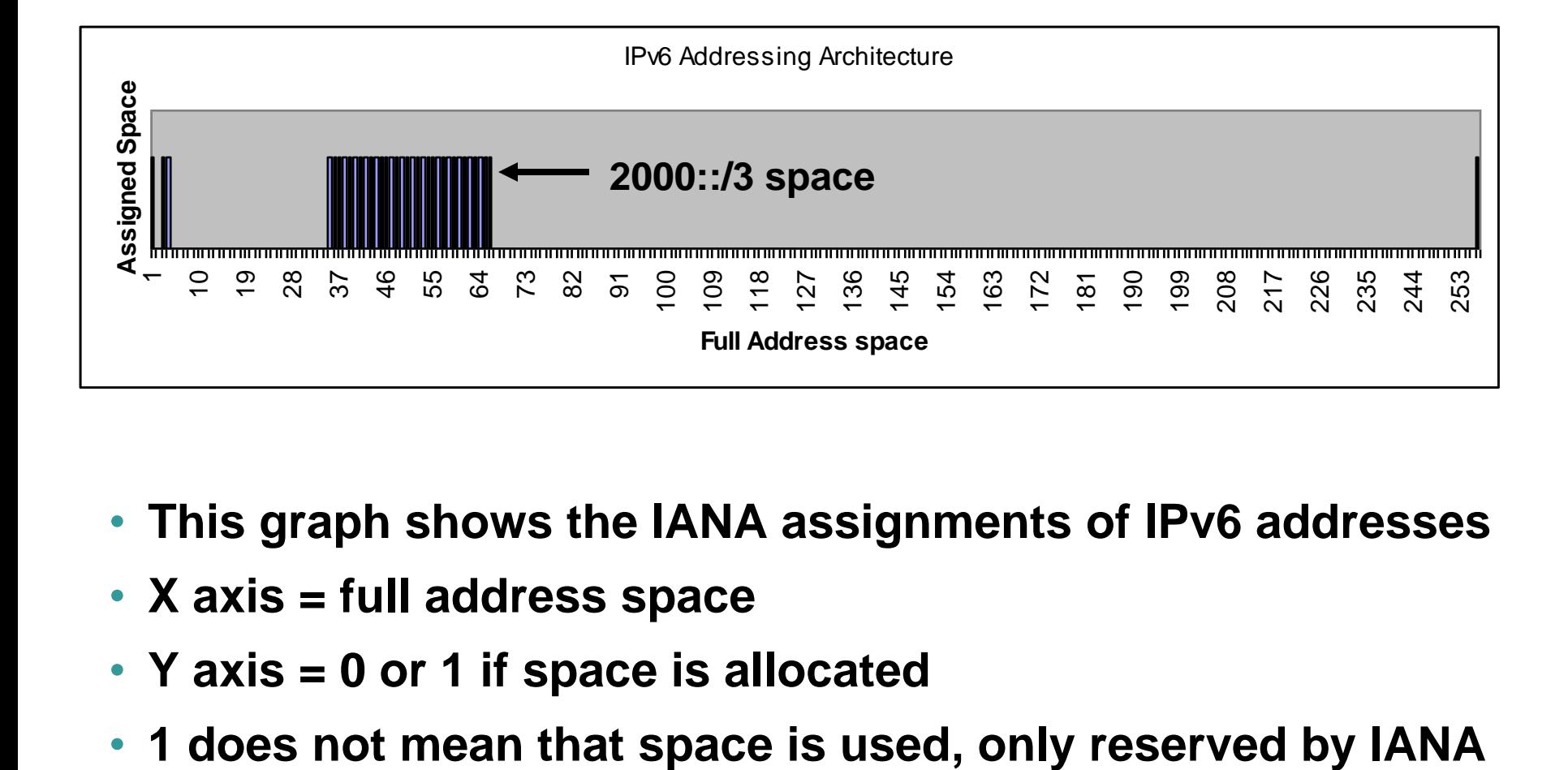

- **This graph shows the IANA assignments of IPv6 addresses**
- **X axis = full address space**
- **Y axis = 0 or 1 if space is allocated**
- 

### **Module 2.2: IPv6 Data Link Layer Support**

### **IPv6 over Data Link Layers**

### **IPv6 is defined for most data link layers:**

- **Ethernet**
- **FDDI**
- **Token Ring**
- **ARCnet**
- **PPP**
- **Nonbroadcast multiaccess (NBMA)**
- **ATM**
- **Frame Relay**
- **IEEE 1394**

### **IPv6 over Ethernet**

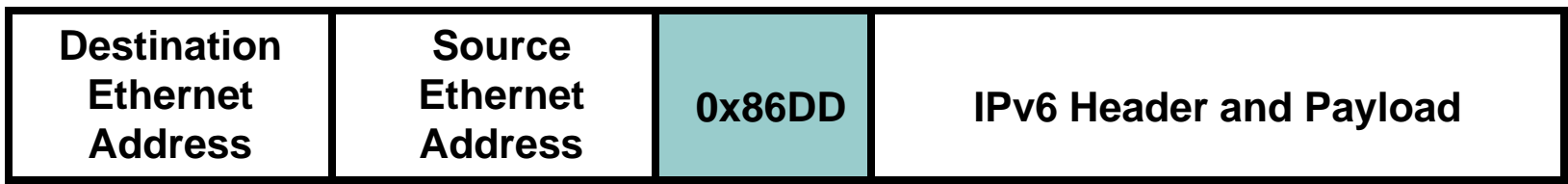

- **IPv6 has a specific Ethernet protocol ID**
- **Different from the IPv4 one**

### **IPv6 EUI-64 Interface Identifier**

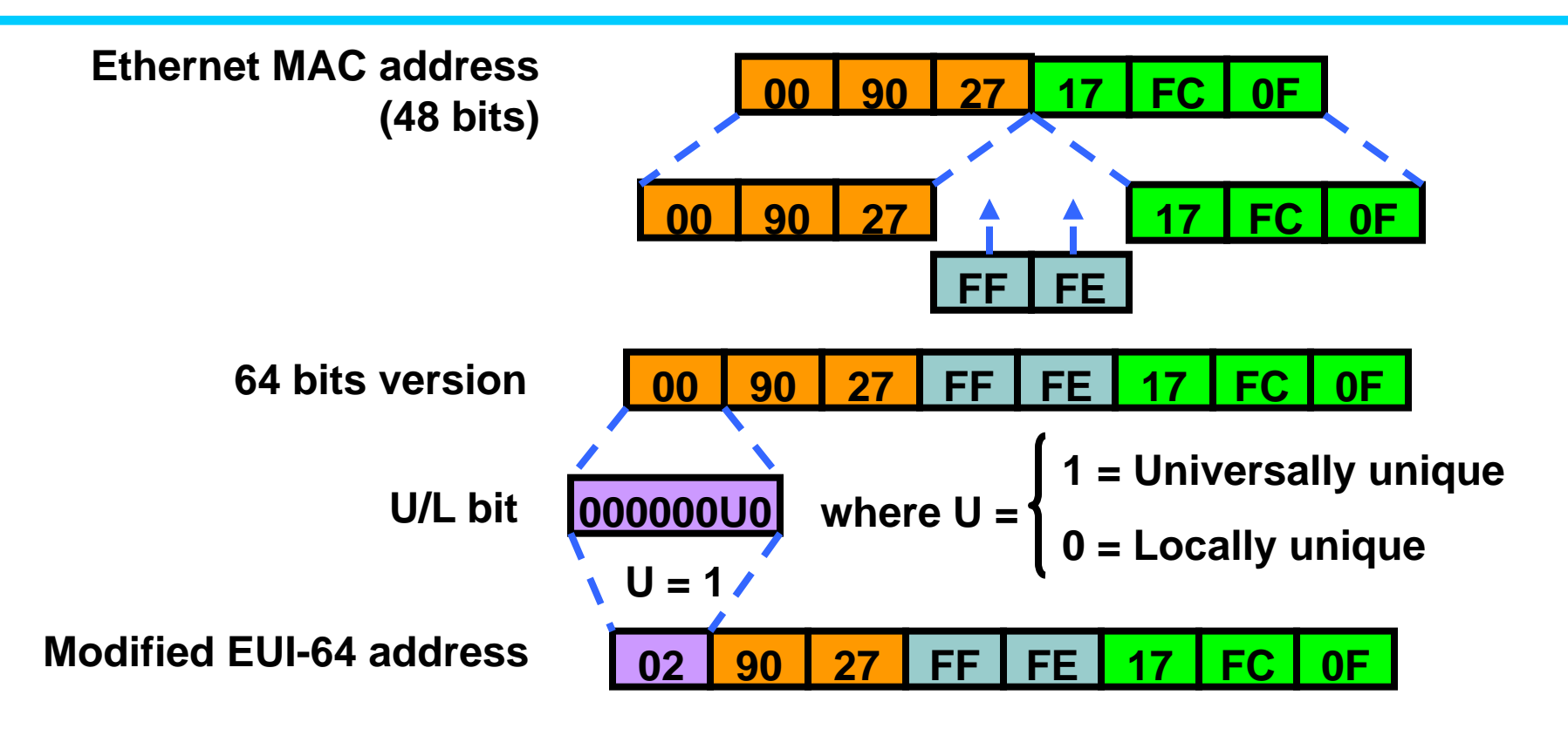

- **This format expands the 48-bit MAC address to 64 bits by inserting "FFFE" into the middle 16 bits.**
- **To make sure that the chosen address is from a unique Ethernet MAC address, the U/L bit is set to 1 for global scope (0 for local scope).**

### **Multicast Mapping over Ethernet**

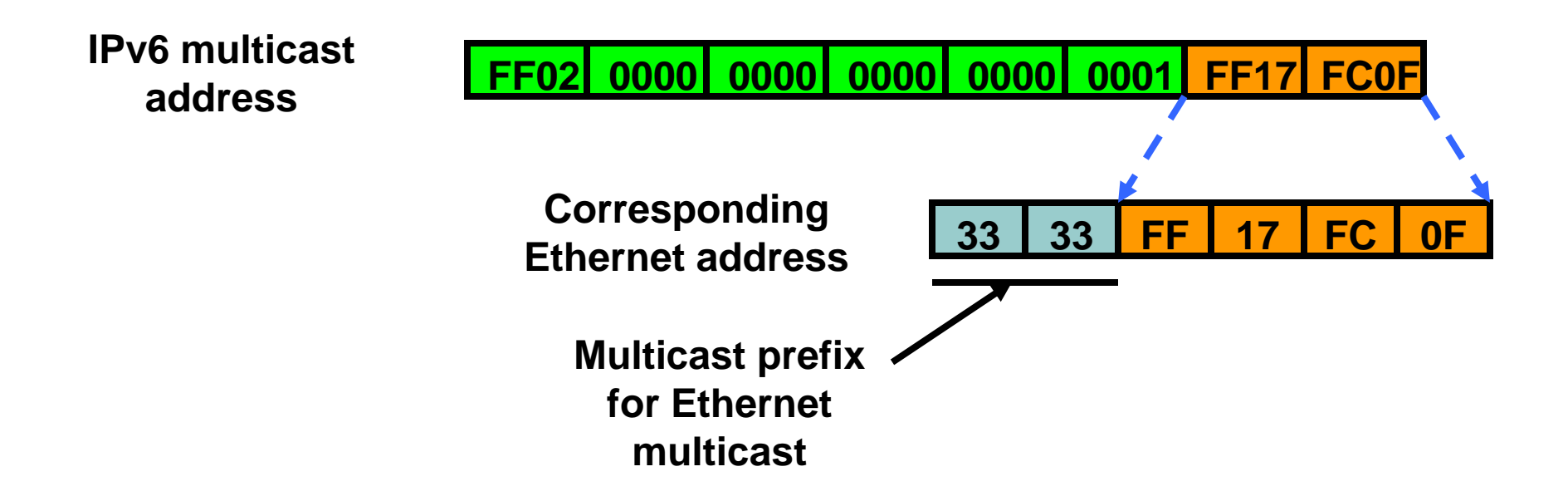

#### **Mapping of IPv6 multicast address to Ethernet address is:**

• **33:33:<last 32 bits of the IPv6 multicast address>**

## **Module 2.3: ICMPv6 and Neighbor Discovery Protocols**

- **Describe the format and use of ICMPv6 packets**
- **Describe how path MTU discovery works in IPv6**
- **Describe the operation and uses of the IPv6 neighbor discovery protocol**
- **Describe how duplicate address detection and renumbering work in IPv6**
- **Configure neighbor discovery and renumbering on Cisco routers**

### **Solicited-Node Multicast Address**

**IPv6 Address**

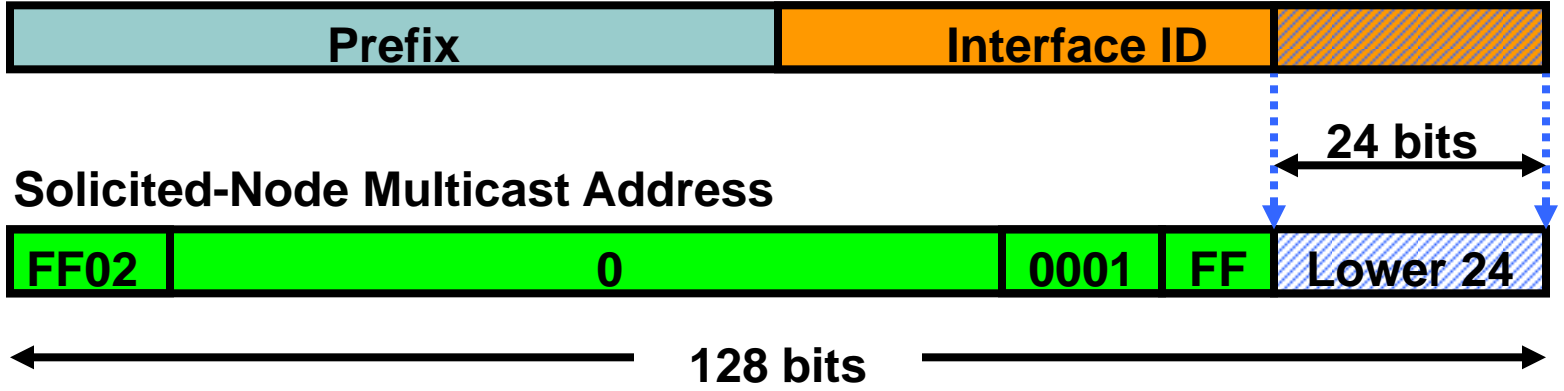

**Solicited-node multicast address:**

- **Is scoped to the local link.**
- **For each unicast and anycast address configured on an interface of a node or router, a corresponding solicited-node multicast address is automatically enabled.**
- **Is used by two fundamental IPv6 mechanisms: Replacement of ARP in IPv4, Duplicate Address Detection (DAD)**

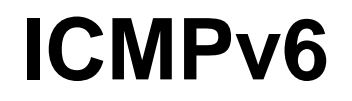

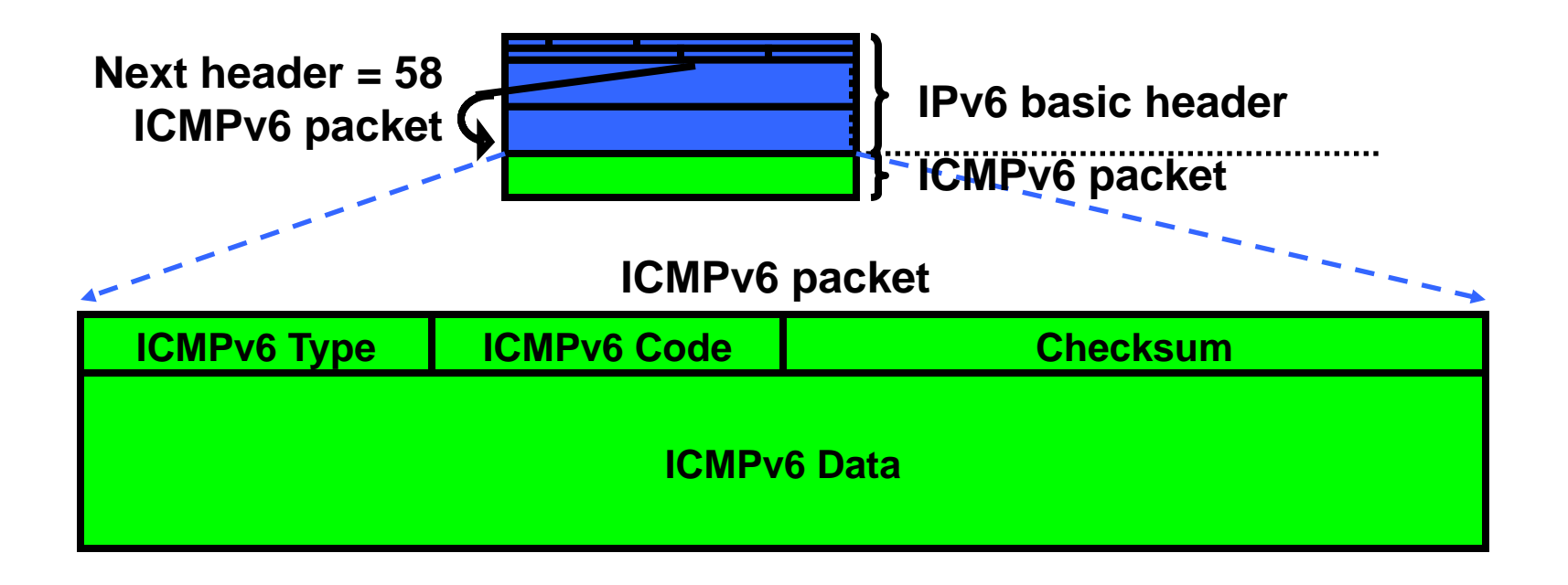

#### **ICMPv6 is similar to IPv4:**

• **Provides diagnostic and error messages**

### **In IPv6, several mechanisms and functionalities of the protocol use ICMPv6 messages:**

- **Path MTU Discovery (PMTUD)**
- **Replacement of ARP**
- **Stateless autoconfiguration**
- **Duplicate Address Detection (DAD)**
- **Prefix renumbering**
- **Router Redirection**

### **Path MTU Discovery**

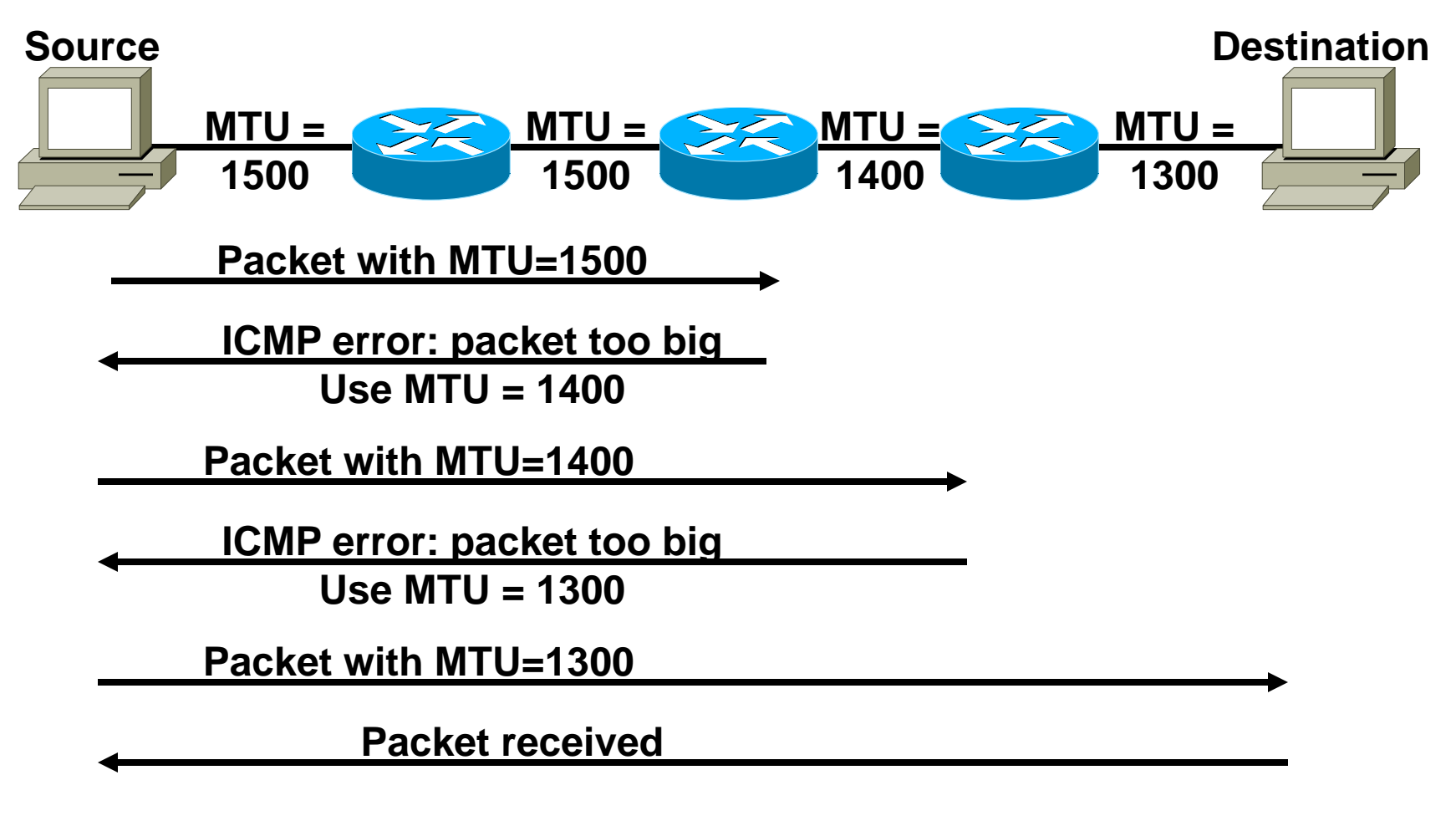

**Path MTU = 1300**

**Neighbor Discovery:**

- **Determines the link-layer address of a neighbor on the same link**
- **Finds neighbor routers**
- **Keeps track of neighbors**

**This is achieved with the ICMP protocol with multicast addresses.**

### **NDP is an umbrella for Mechanisms**

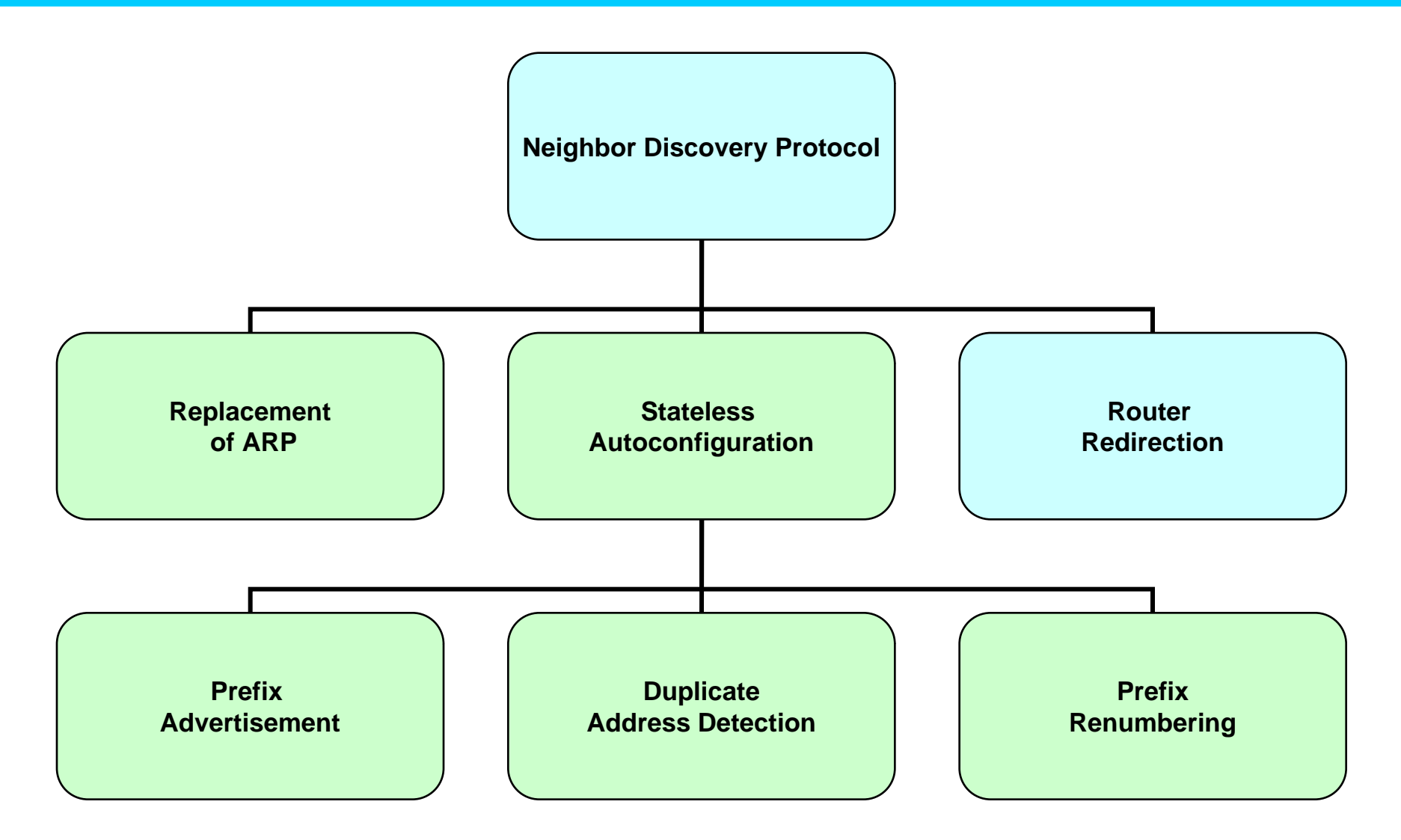

#### **Neighbor Discovery—Replacement of ARP by Neighbor Solicitation / Neighbor Advertisement**

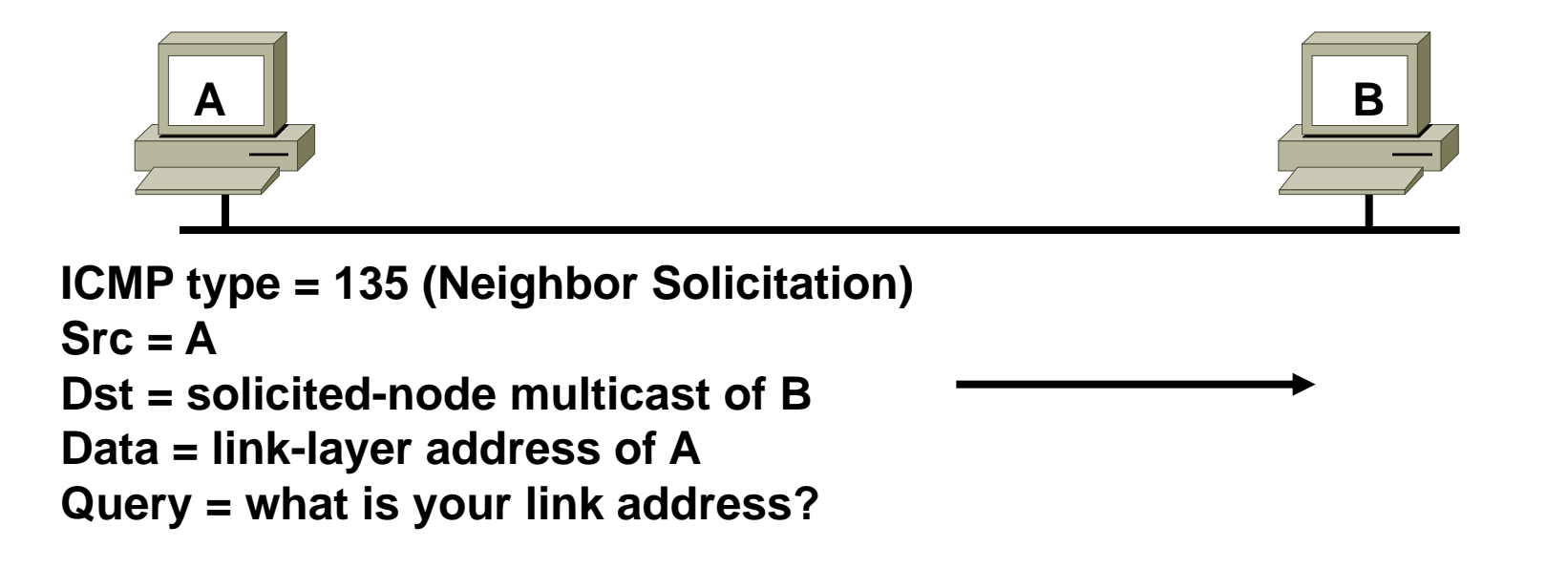

**ICMP type = 136 (Neighbor Advertisement) Src = B**  $Dst = A$ **Data = link-layer address of B**

**A and B can now exchange packets on this link**

### **Neighbor Discovery—Replacement of ARP by Neighbor Solicitation / Neighbor Advertisement**

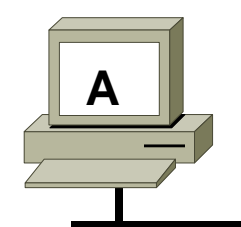

**A B 00:50:3e:e4:4c:00 00:50:3e:e4:4b:01 FEC0::1:0:0:1:A FEC0::1:0:0:1:B**

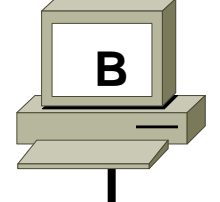

**ICMP type = 135 (Neighbor Solicitation) Src = FEC0::1:0:0:1:A Dst = FF02::1:FF01:B Data = 00:50:3e:e4:4c:00 Src link-layer add = 00:50:3e:e4:4c:00 Dst link-layer add = 33:33:FF:01:00:0B**

> **ICMP type = 136 (Neighbor Advertisement) Src = FEC0::1:0:0:1:B Dst = FEC0::1:0:0:1:A Data = 00:50:3e:e4:4b:01 Src link-layer add = 00:50:3e:e4:4b:01 Dst link-layer add = 00:50:3e:e4:4c:00**

### **Stateless Autoconfiguration I— Router Advertisement Messages**

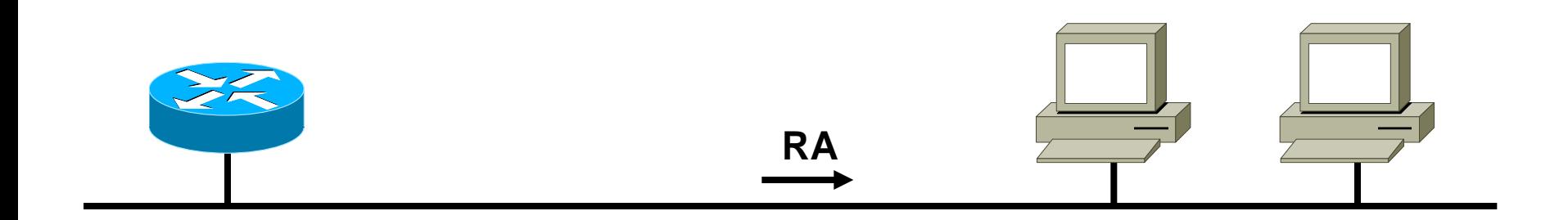

**RA packet definitions:**

**ICMP type = 134**

**Src = router link-local address**

**Dst = all-nodes multicast address**

**Data= options, prefix, lifetime, autoconfig flag**

**Routers send periodic Router Advertisements messages (ICMPv6 Type 134) to the all-nodes multicast address.** 

### **Stateless Autoconfiguration I— Router Advertisement Messages (Example)**

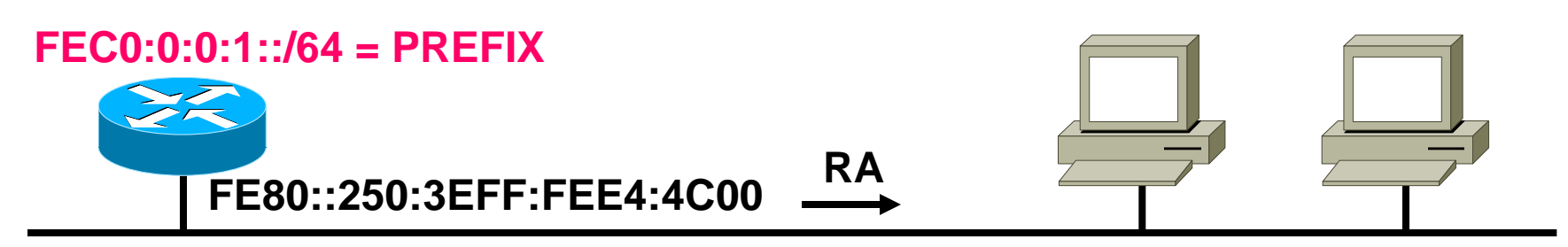

**Autoconfiguring Nodes**

**RA packet definitions:**

**ICMP type = 134**

**Src = FE80::250:3EFF:FEE4:4C00**

**Dst = FF02::1**

**Prefix = FEC0:0:0:1::/64** 

**Lifetime = Infinite (Valid/Preferred)**

**Routers send periodic Router Advertisements messages (ICMPv6 Type 134) to the all-nodes multicast address.** 

### **Stateless Autoconfiguration II— Router Solicitation Messages**

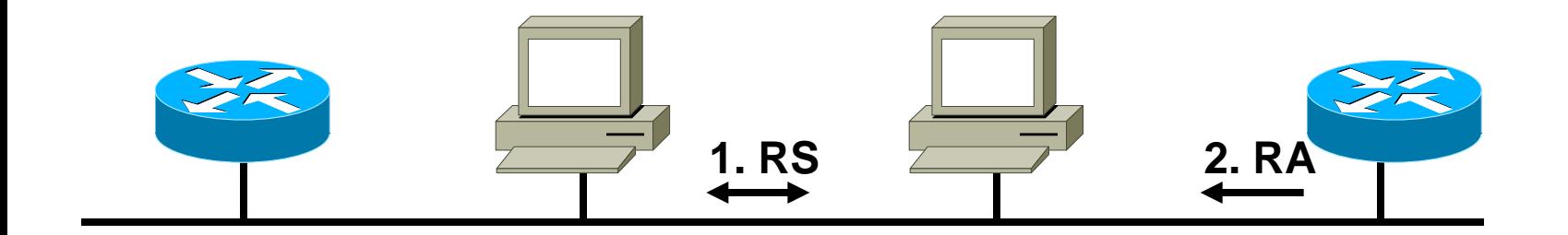

**RS packet definitions:**

**ICMP type = 133**

**Src = unspecified Address**

**Dst = all-routers multicast address**

#### **Router solicitations are sent by booting nodes to request RAs for configuring the interfaces.**

#### **Stateless Autoconfiguration II— Prefix Advertisement (Example)**

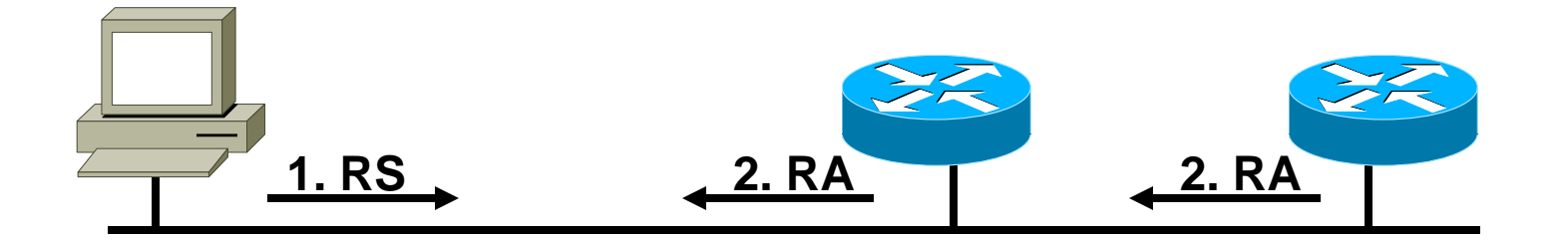

**1. RS:**

**ICMP type = 133**

**Src = ::**

**Dst = FF02::2 (all-routers multicast address)**

**query= please send RA**

**2. RA:**

**ICMP type = 134**

**Src = router link-local address**

**Dst = FF02::1 (all-nodes multicast address)**

**Data= options, prefix, lifetime, autoconfig flag**

#### **Router solicitations are sent by booting nodes to request RAs for configuring the interfaces.**

#### **Stateless Autoconfiguration— Duplicate Address Detection**

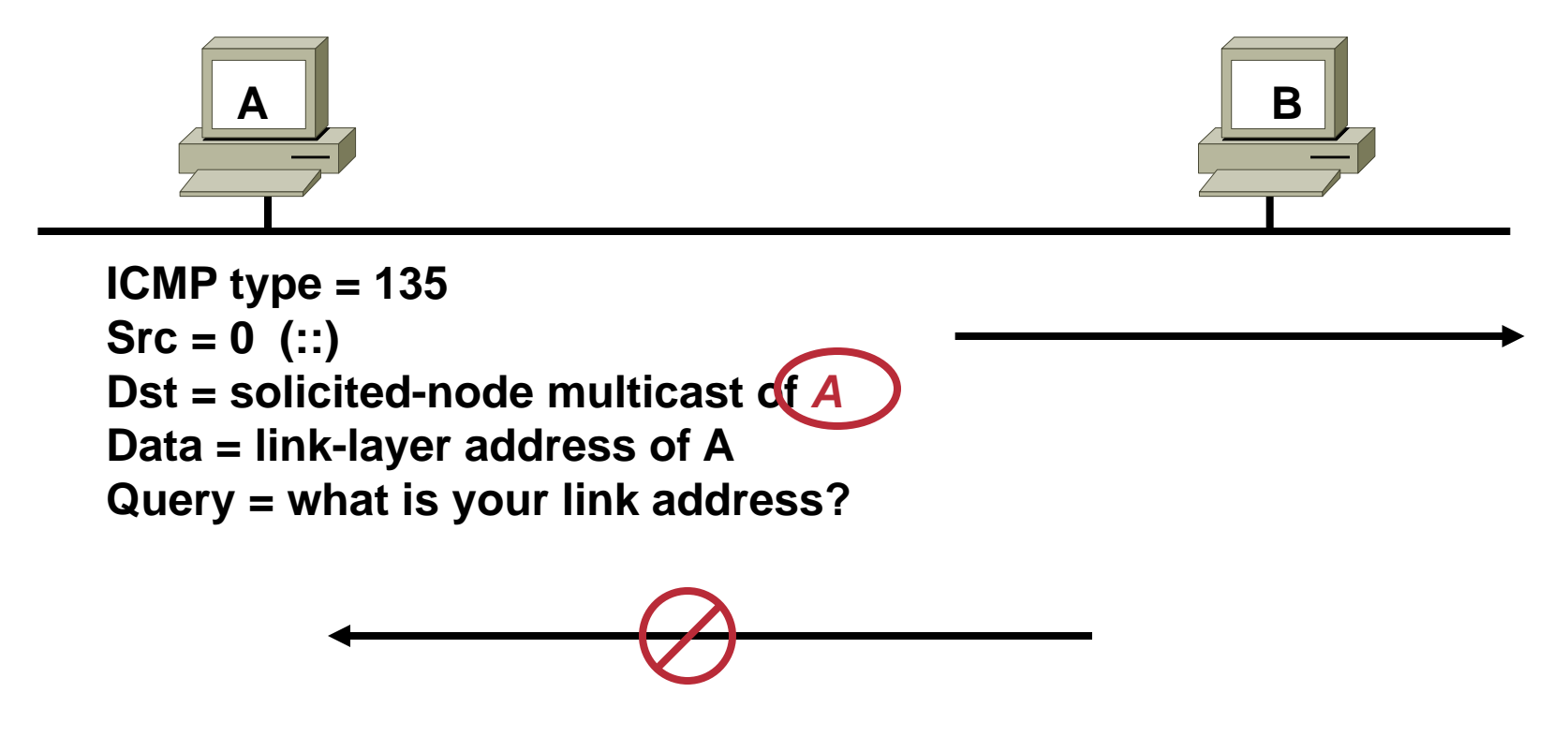

**Duplicate Address Detection (DAD) uses Neighbor Solicitation to verify the existence of an address to be configured.**

#### **Stateless Autoconfiguration— Duplicate Address Detection (Example)**

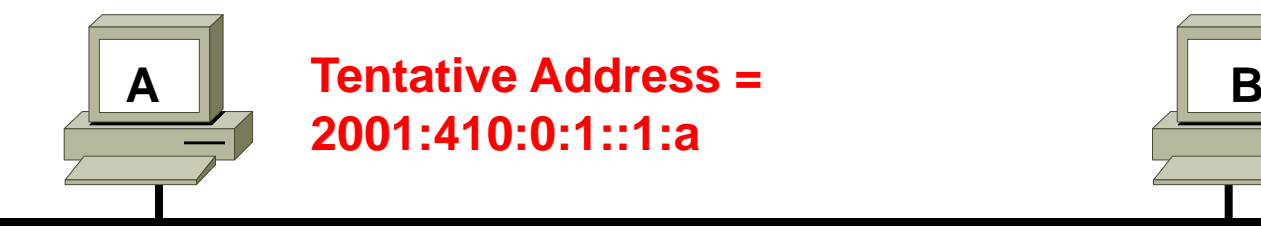

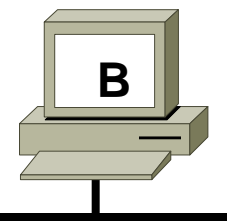

**ICMP type = 135 Src = (::) Unspecified Address Dst = FF02::1:FF01:000A (Solicited-Node Multicast of its own)**

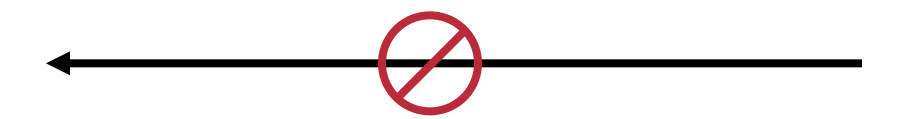

**If a node responds to that request, it means the tentative address is in use by another node. In the absence of a reply, this tentative address is considered unique and can be assigned to its interface.**

#### **Stateless Autoconfiguration— Prefix Renumbering**

**RA packet definitions:**

**ICMP type = 134**

**Src = router link-local address**

**Dst = all-nodes multicast address**

**Data= 2 prefixes:**

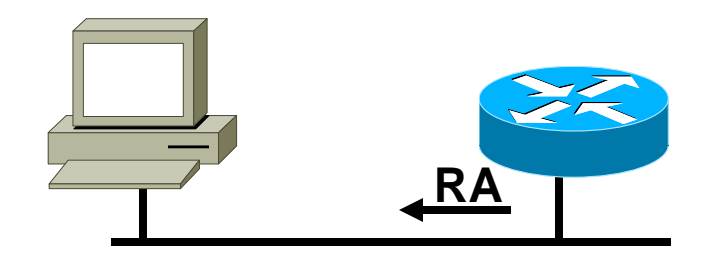

**Current prefix (to be deprecated) with short lifetime**

**New prefix (to be used) with normal lifetime**

**Renumbering is achieved by modifying the RA to announce the** *old prefix with a short lifetime* **and the** *new prefix***.** 

#### **Neighbor Discovery— Router Redirection**

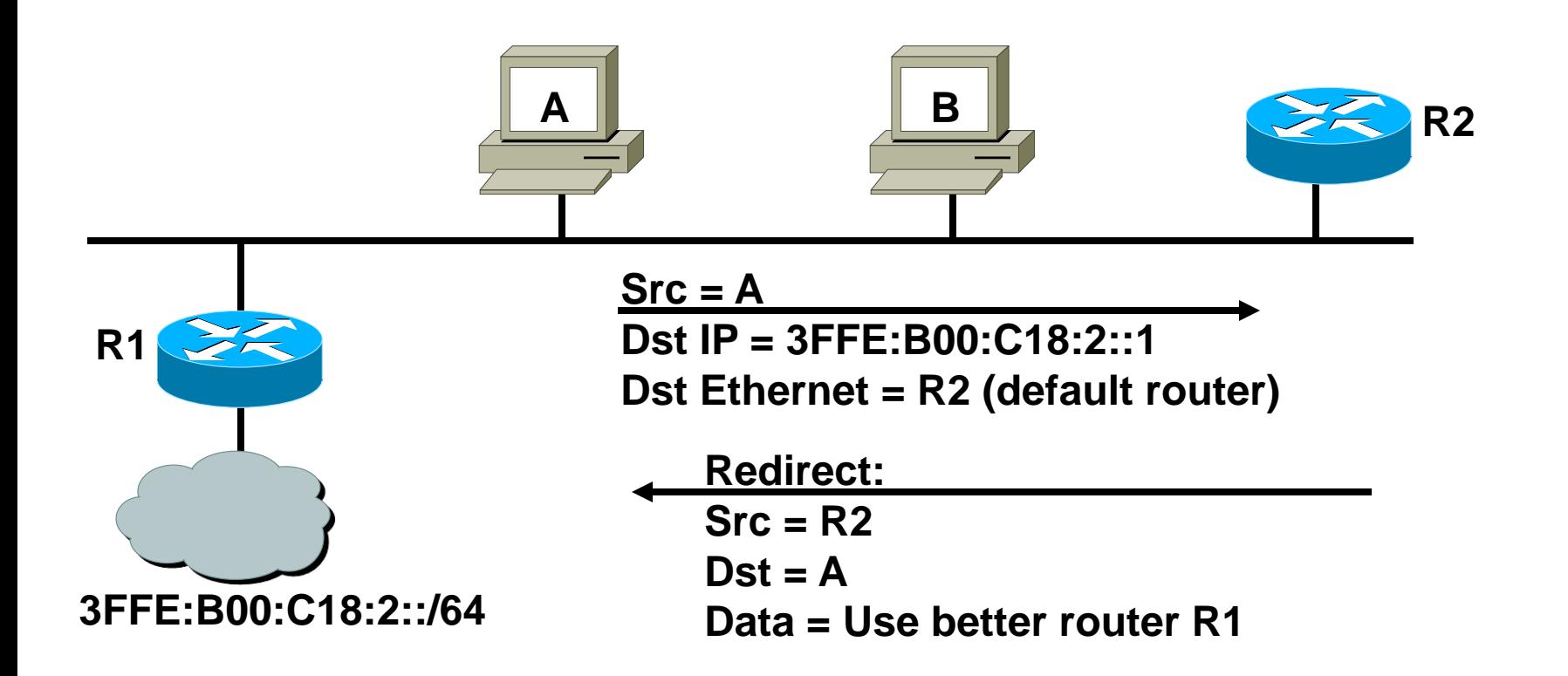

**Routers use ICMPv6 Type 137 redirection messages to inform nodes on the link that a better router exists on the link to forward packets.**

### **Neighbor Discovery Parameters**

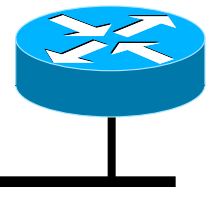

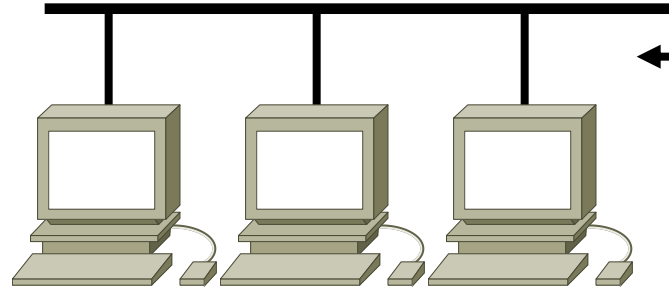

**Autoconfiguring IPv6 hosts**

**Router Advertisements:**

- **IPv6 prefix**
	- **By default, the prefix length advertised for stateless autoconfiguration is 64 bits**
	- **Lifetime**
		- **Valid lifetime**
		- **Preferred lifetime**
- **Default router information**
	- **In IPv6, the default router address used by node is the router's link-local address (FE80::/10). Therefore, even if the prefix is renumbered, the router can always be reached.**
- **Flags/options**
	- **You can use a flag to instruct nodes to use stateful autoconfiguration rather than stateless autoconfiguration.**

### **Cisco IOS Neighbor Discovery Command Syntax**

**router(config-if)#**

**ipv6 nd prefix <prefix> | default [ [<valid-lifetime> <preferred-lifetime>] |** [at **<valid-date>** <preferred-date>] **[off-link] [no-autoconfig] [no-advertise] ]**

• **Tune prefix advertisement parameters on an interface**

### **Cisco IOS Overriding the Neighbor Discovery Defaults**

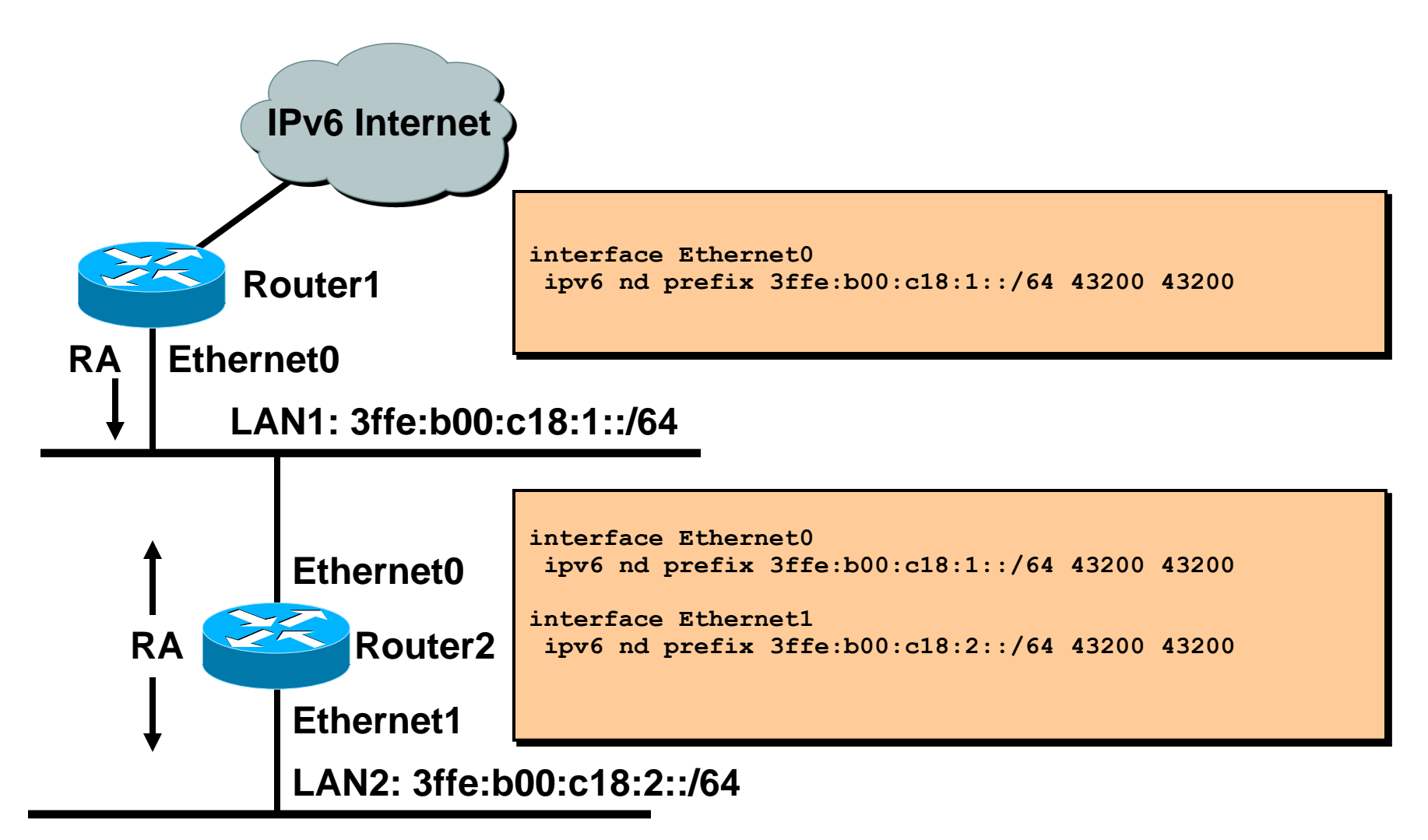

### **Cisco IOS Neighbor Discovery Lifetimes**

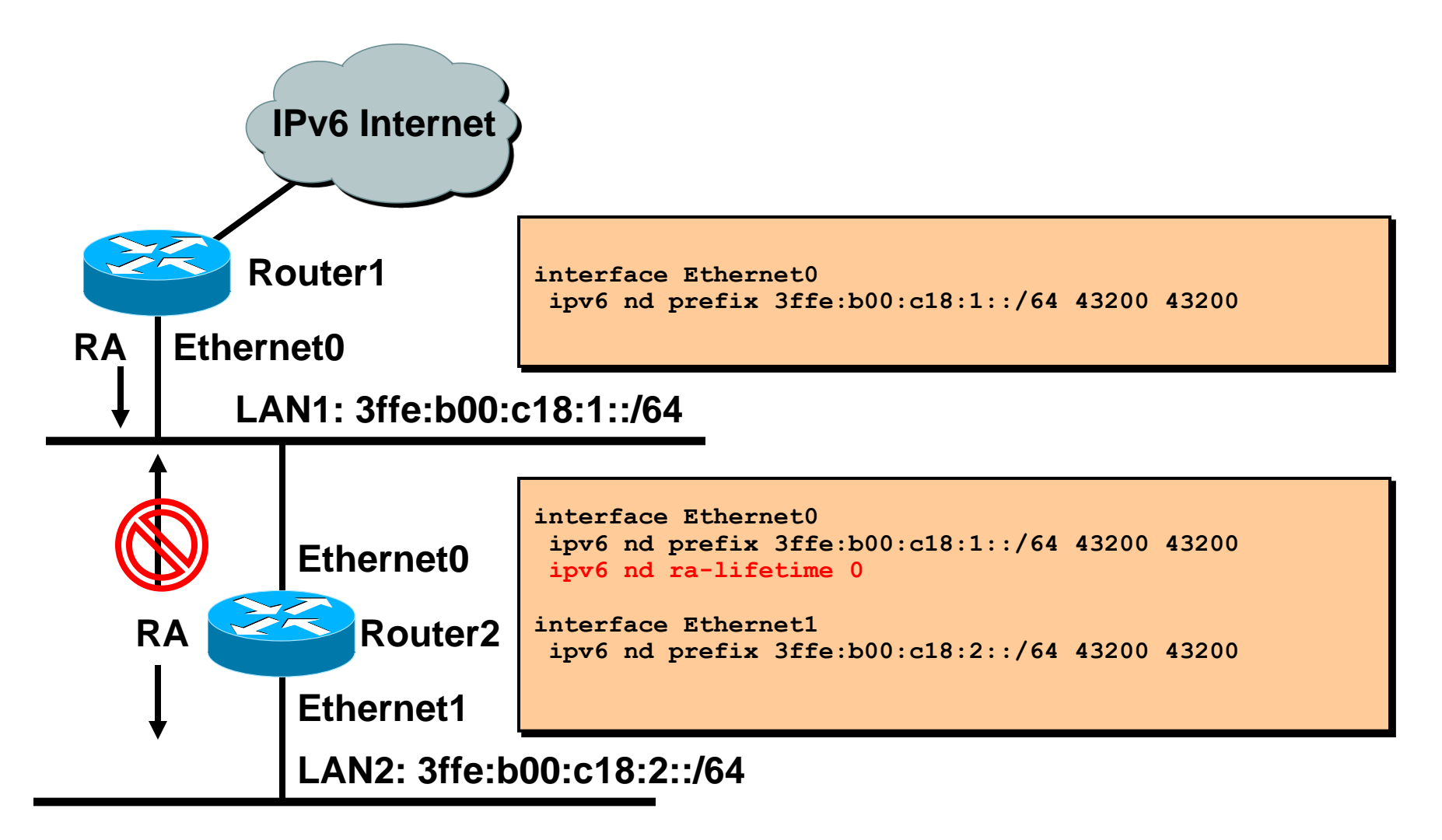

### **Cisco IOS Network Prefix Renumbering Scenario**

#### **Router configuration before renumbering:**

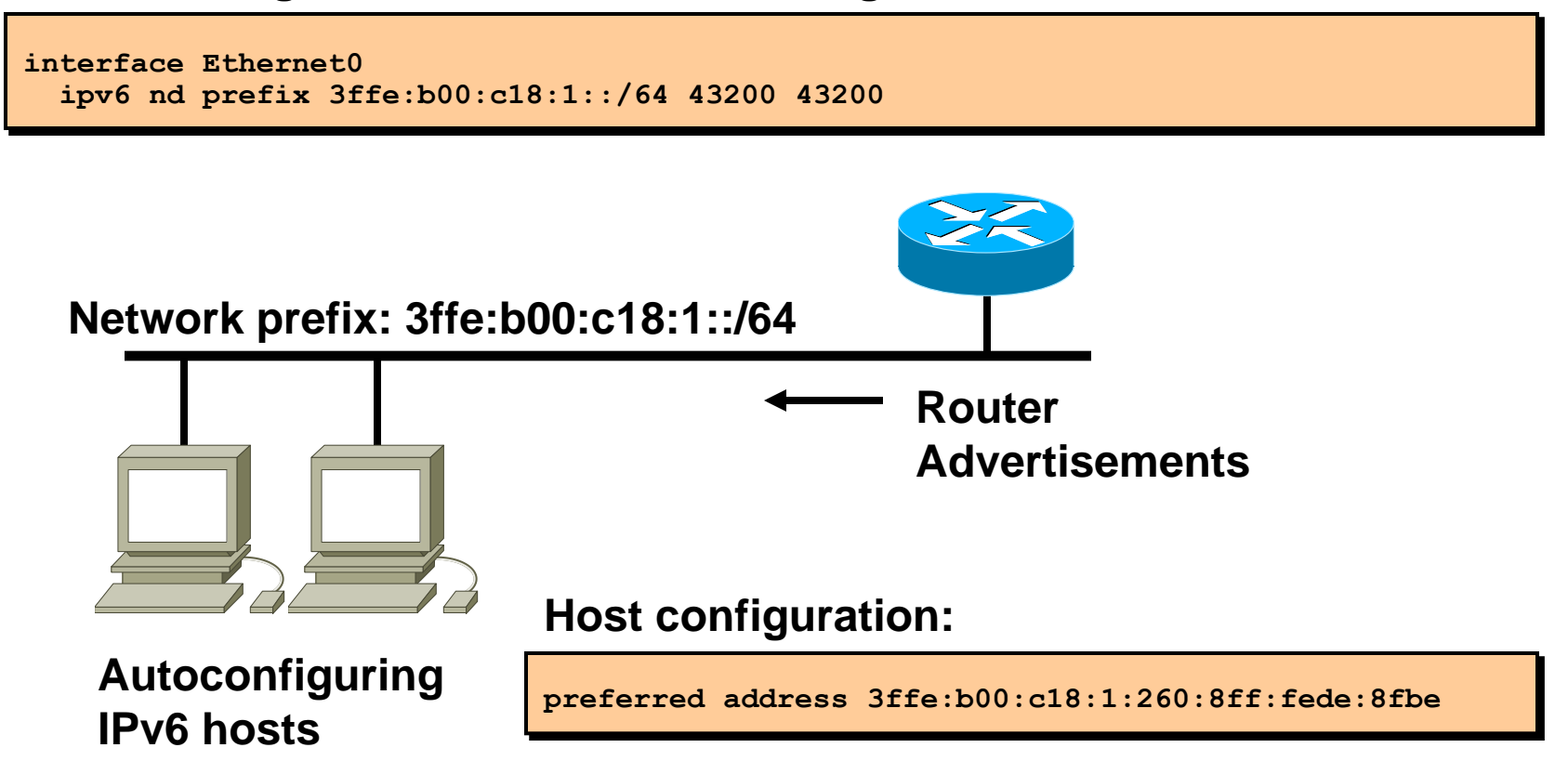

### **Cisco IOS Network Prefix Renumbering Scenario (Cont.)**

#### **Router configuration after renumbering:**

**interface Ethernet0 ipv6 nd prefix 3ffe:b00:c18:1::/64 43200 0 ipv6 nd prefix 3ffe:b00:c18:2::/64 43200 43200**

**OR:**

```
interface Ethernet0
ipv6 nd prefix 3ffe:b00:c18:1::/64 at Jul 31 2002 23:59 Jul 1 2002 23:59
ipv6 nd prefix 3ffe:b00:c18:2::/64 43200 43200
```
**NEW network prefix: 3ffe:b00:c18:2::/64 Deprecated prefix: 3ffe:b00:c18:1::/64**

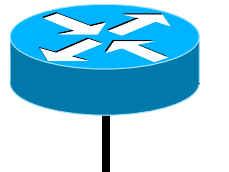

**Autoconfiguring IPv6 hosts**

**Router advertisements**

**Host configuration:**

**deprecated address 3ffe:b00:c18:1:260:8ff:fede:8fbe preferred address 3ffe:b00:c18:2:260:8ff:fede:8fbe**